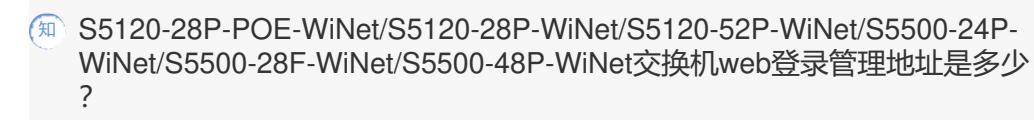

[console](https://zhiliao.h3c.com/questions/catesDis/634) **[闫宁](https://zhiliao.h3c.com/User/other/32520)** 2018-12-24 发表

## 问题描述

S5120-28P-POE-WiNet/S5120-28P-WiNet/S5120-52P-WiNet/S5500-24P-WiNet/S5500-28F-WiNet/S 5500-48P-WiNet交换机web登录管理地址是多少?

## 解决方法

在浏览器中输入设备默认管理地址192.168.0.233登录设备WEB界面,默认用户名密码都为admin。